## 房屋市政工程业绩补录办理流程(勘察设计)

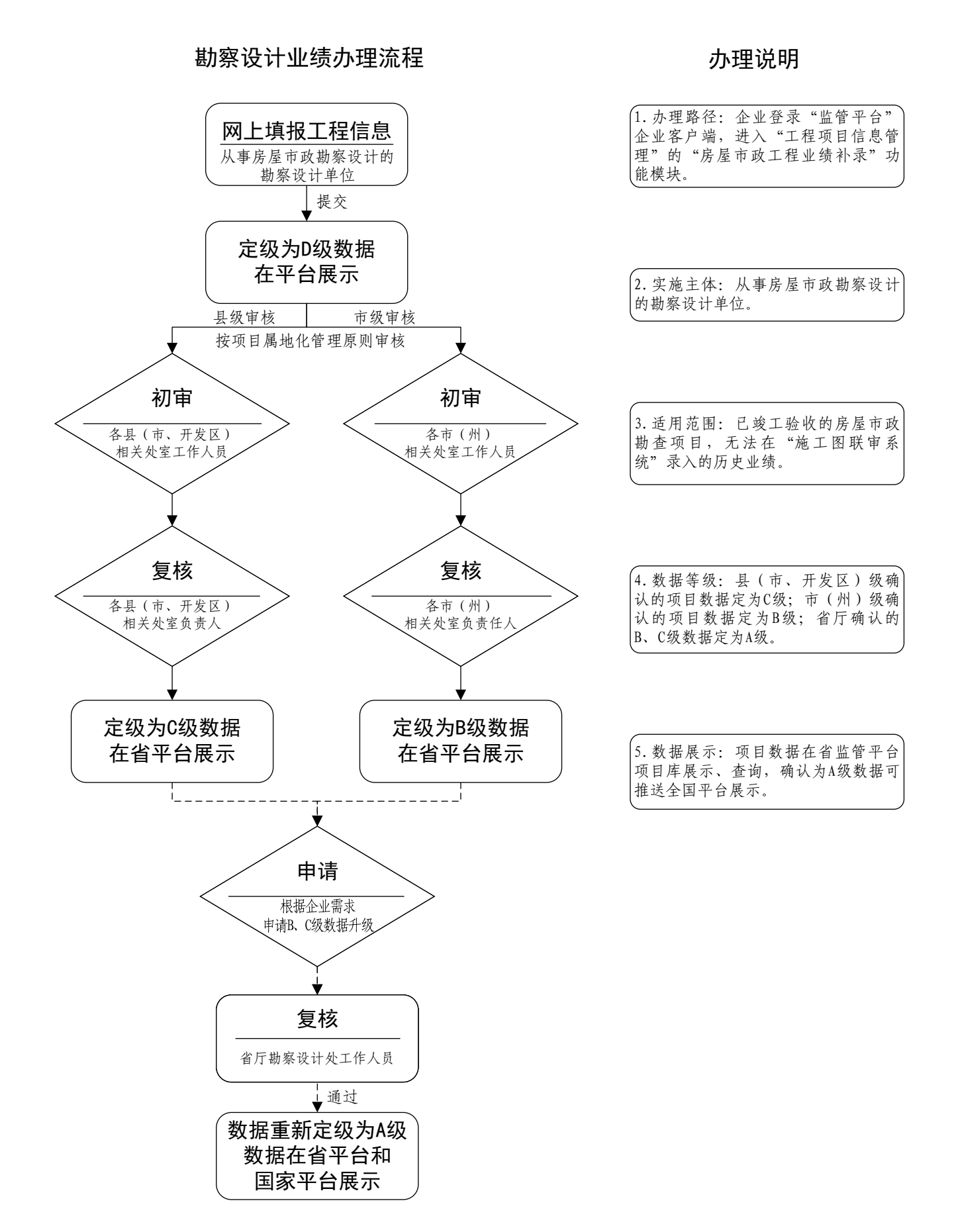